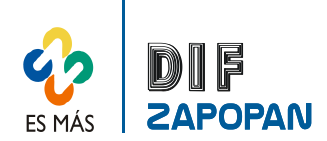

## Manual de procedimientos del Departamento de Recursos Financieros

1 de 3

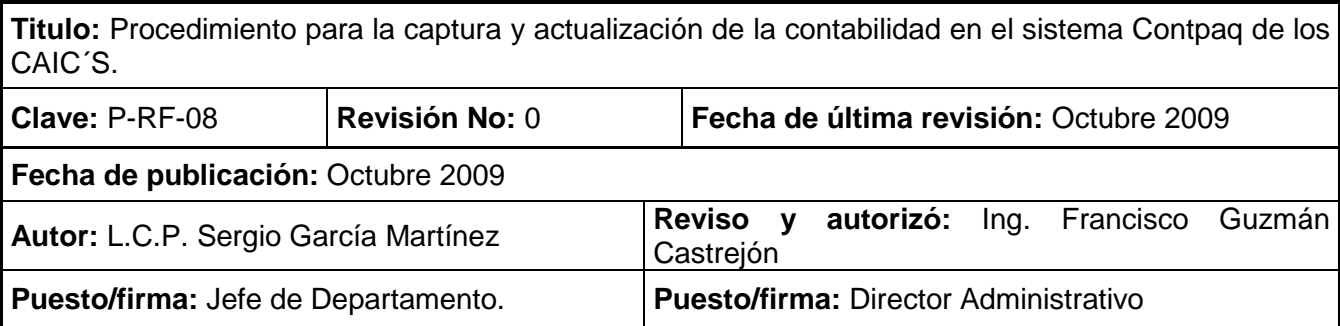

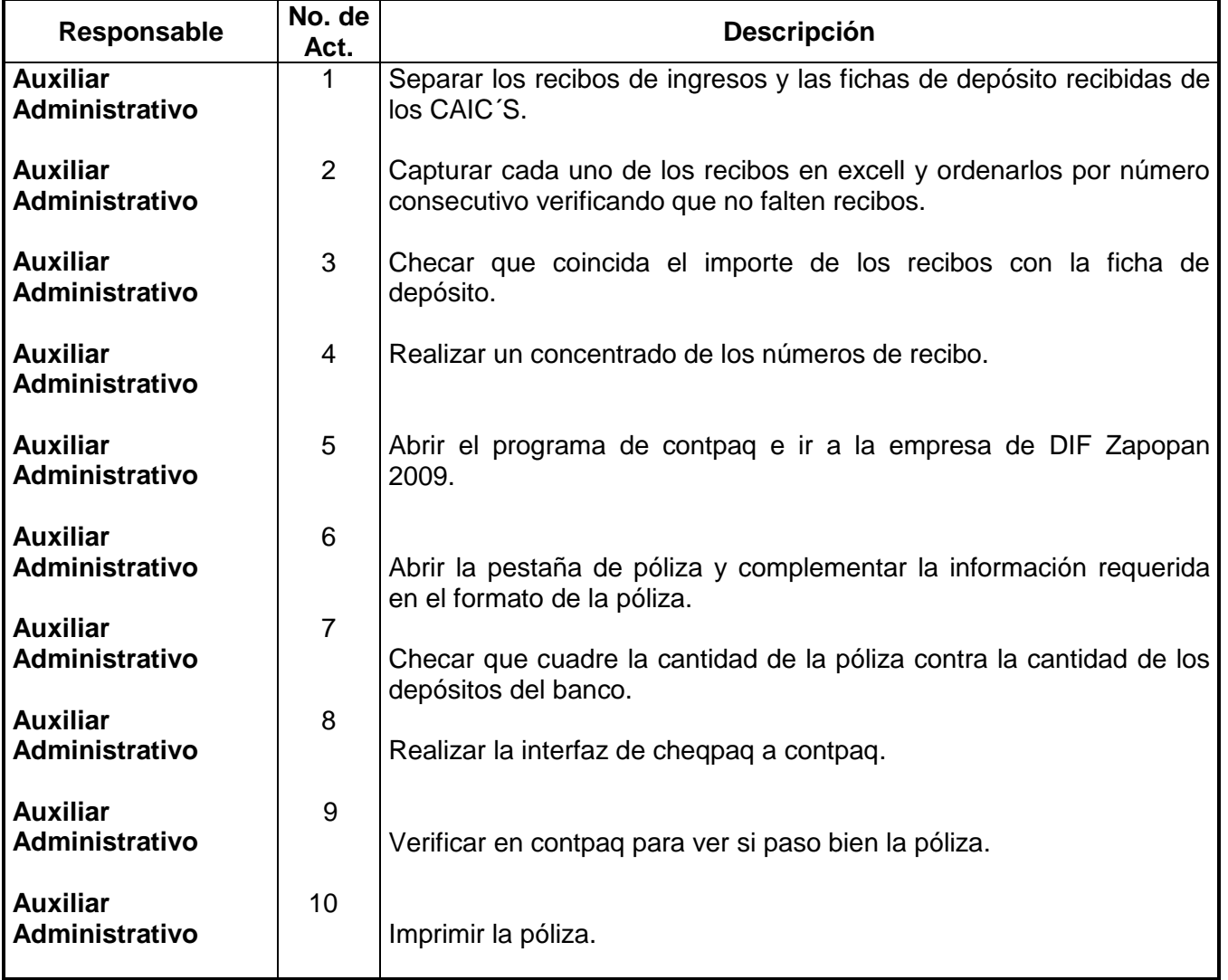

## **Procedimiento**

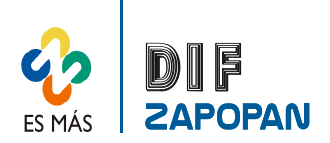

2 de 3

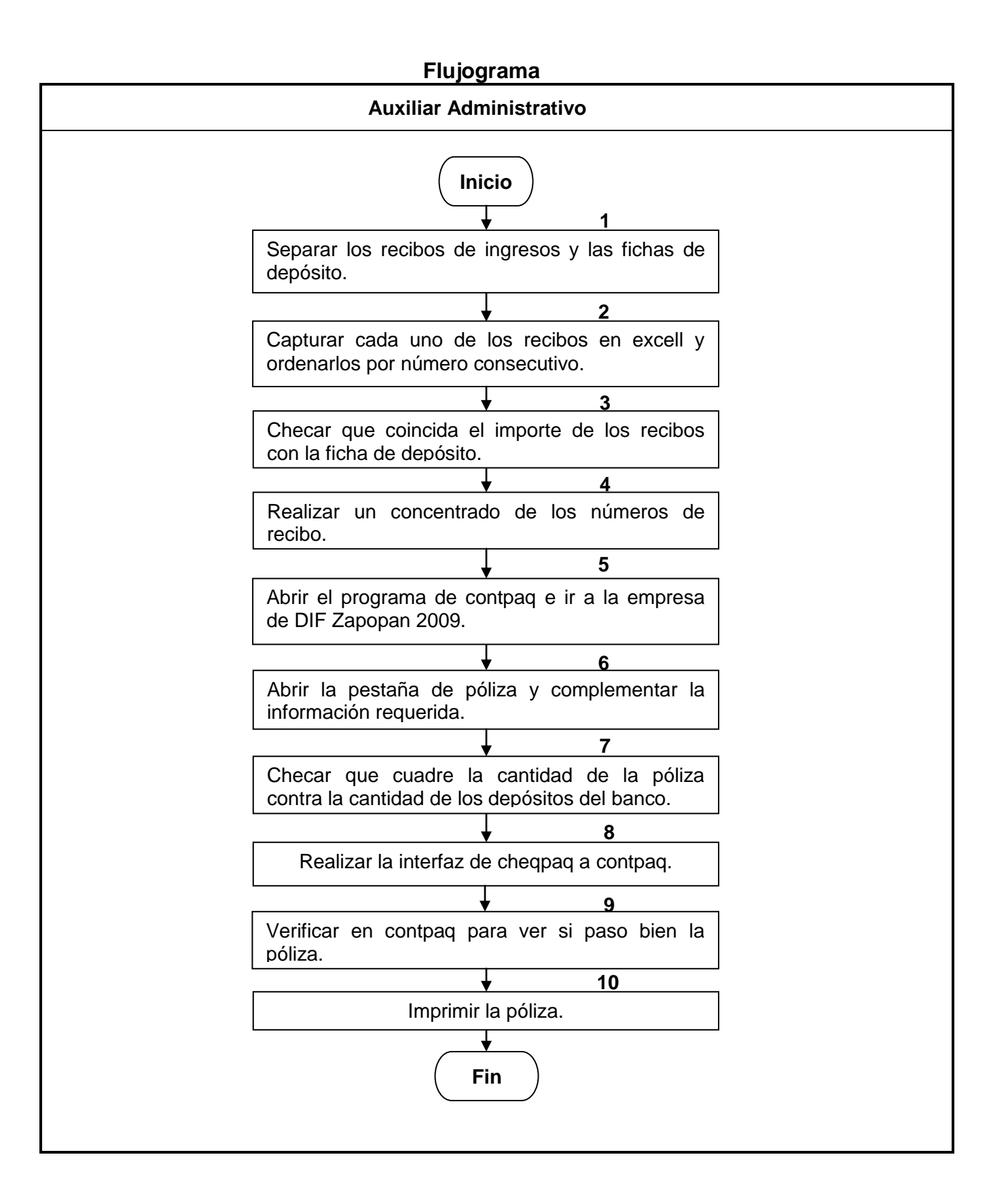

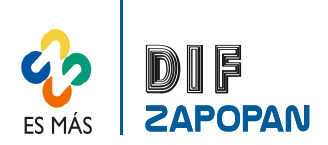

## Manual de procedimientos del Departamento de Recursos Financieros

3 de 3

## **Hoja de registro de cambios**

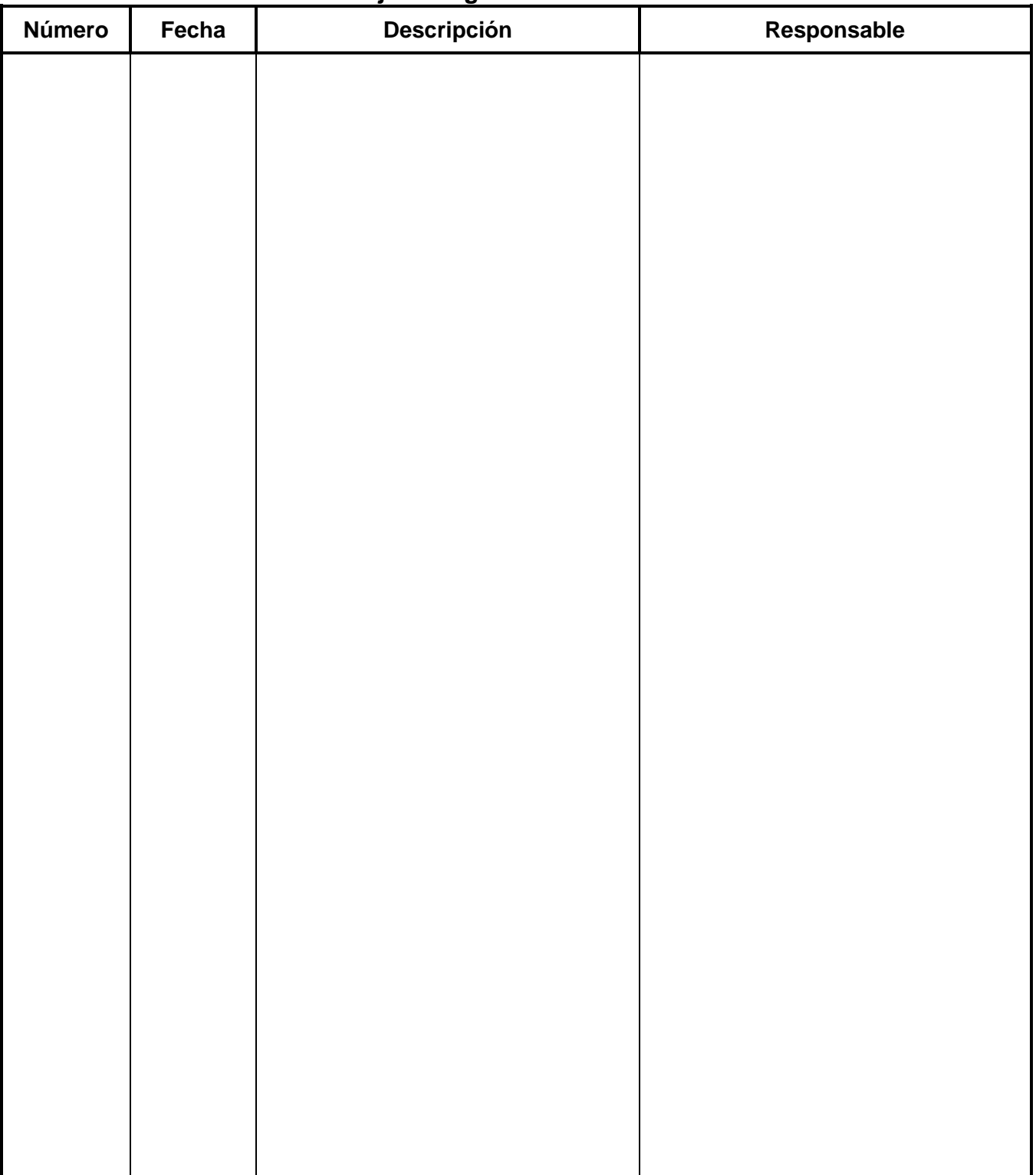